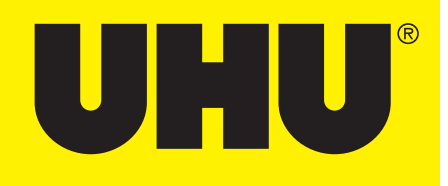

## CREA IL TUO MEMORY DI

## **MARIOKART.**

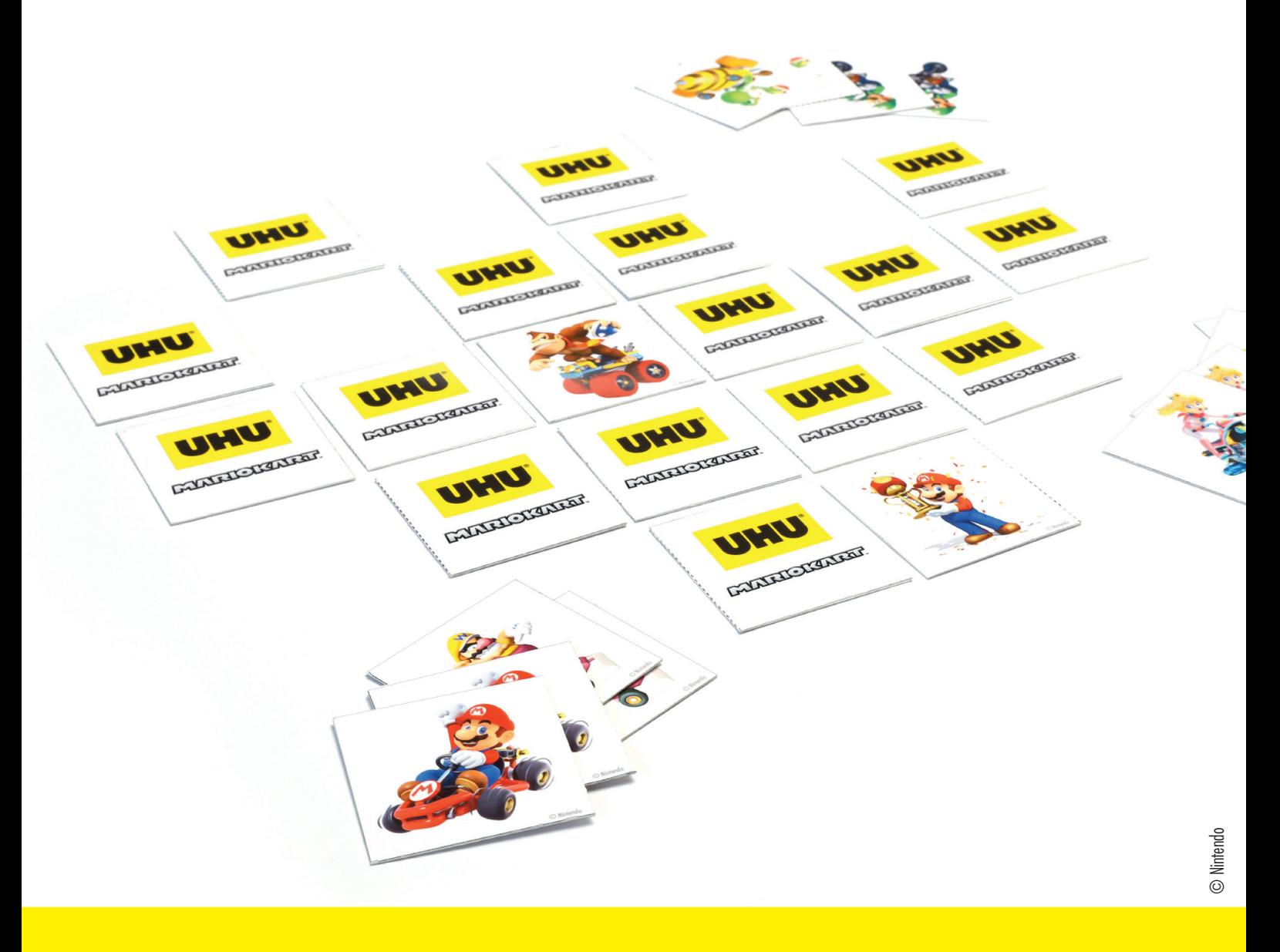

**SCARICA I LAVORETTI DI MARIOKART DA WWW.UHU.IT** 

## **CREA IL TUO MEMORY DI MARIOKART IN POCHI PASSI**

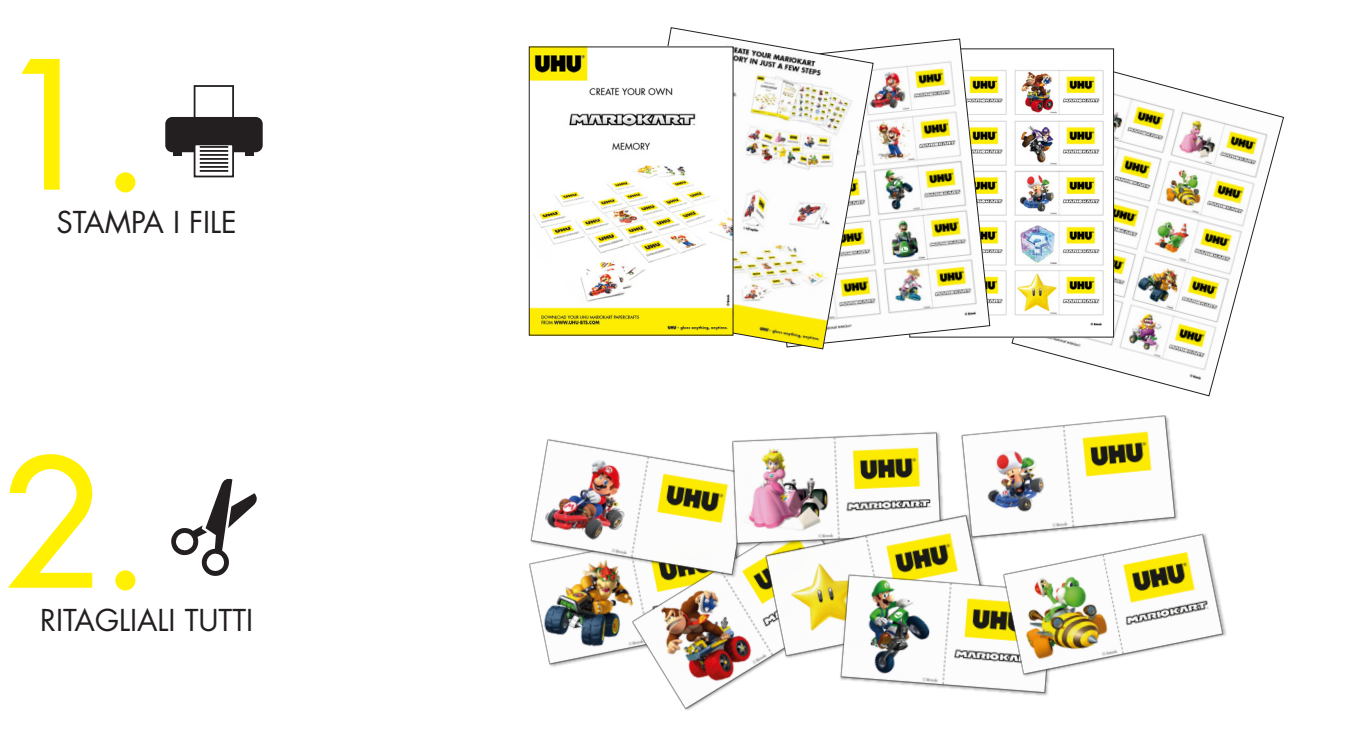

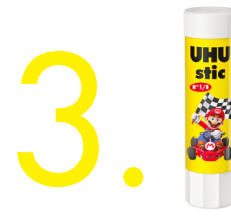

PIEGA TUTTE LE CARTE MEMORY LUNGO LA LINEA TRATTEGGIATA E INCOLLALE INSIEME. PRONTI A PARTIRE!

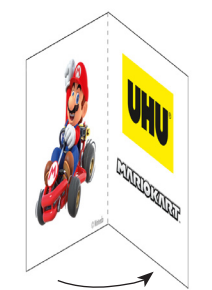

1. Piega insieme.

2. Incolla

4. MESCOLA BENE LE CARTE E DISPONILE SU UN TAVOLO.

ORA IL DIVERTIMENTO PUÒ INIZIARE!

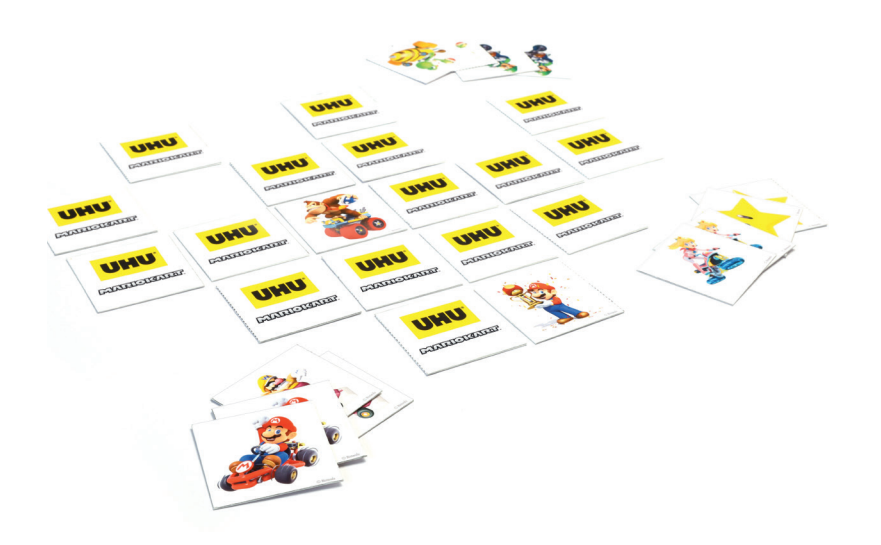

## SCARICA I LAVORETTI DI MARIOKART DA **WWW.UHU.IT**

**– incolla tutto, su tutto.**

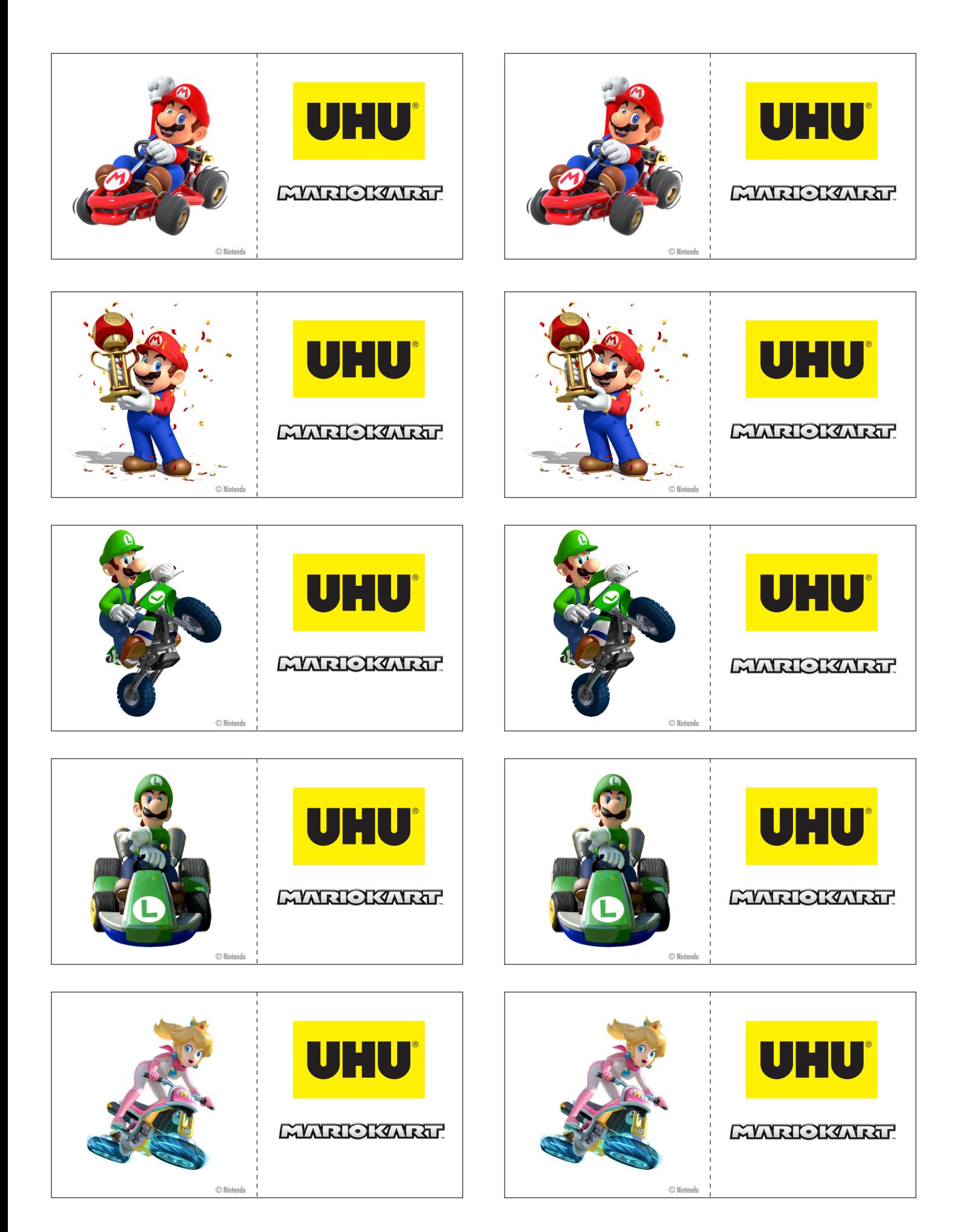

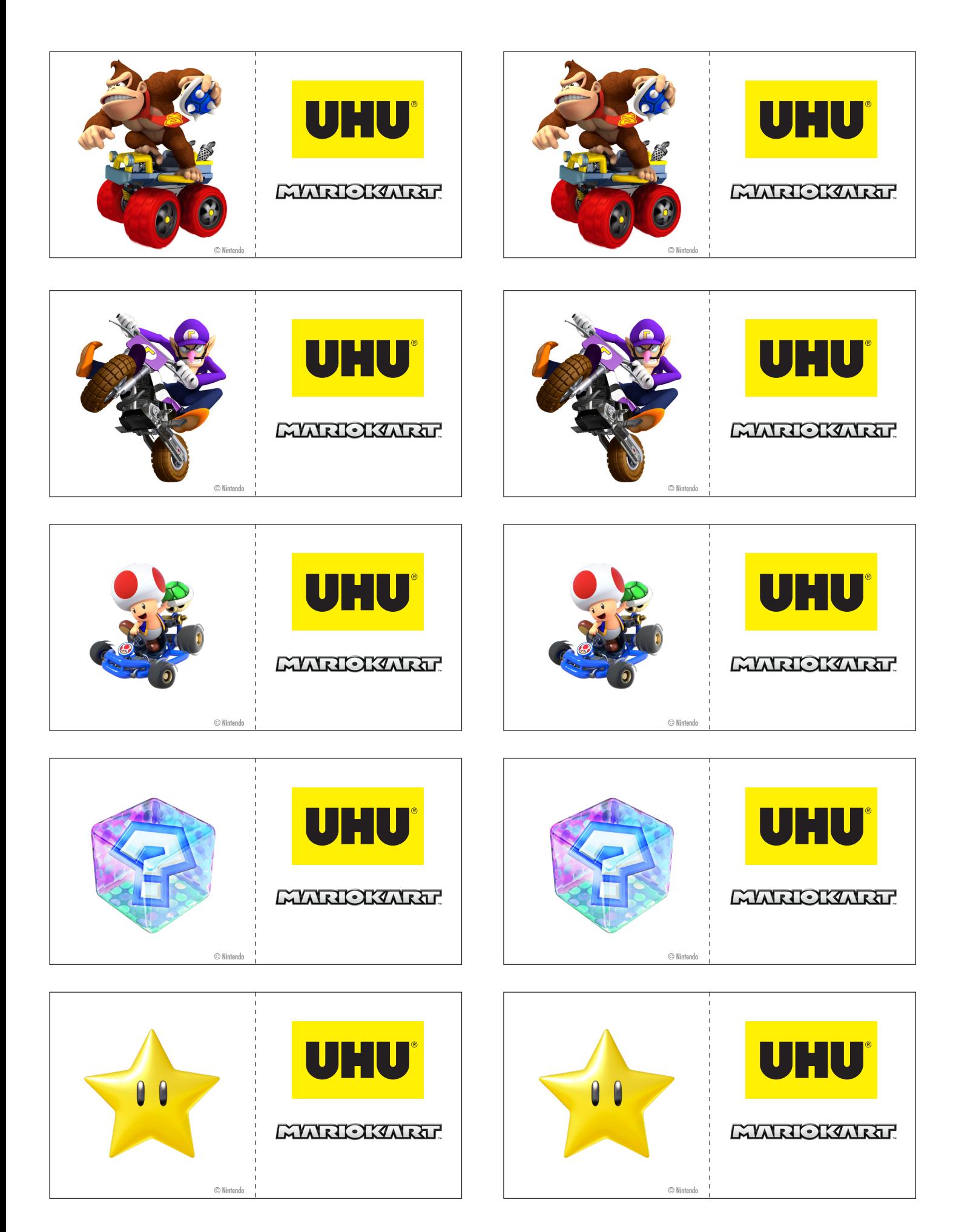

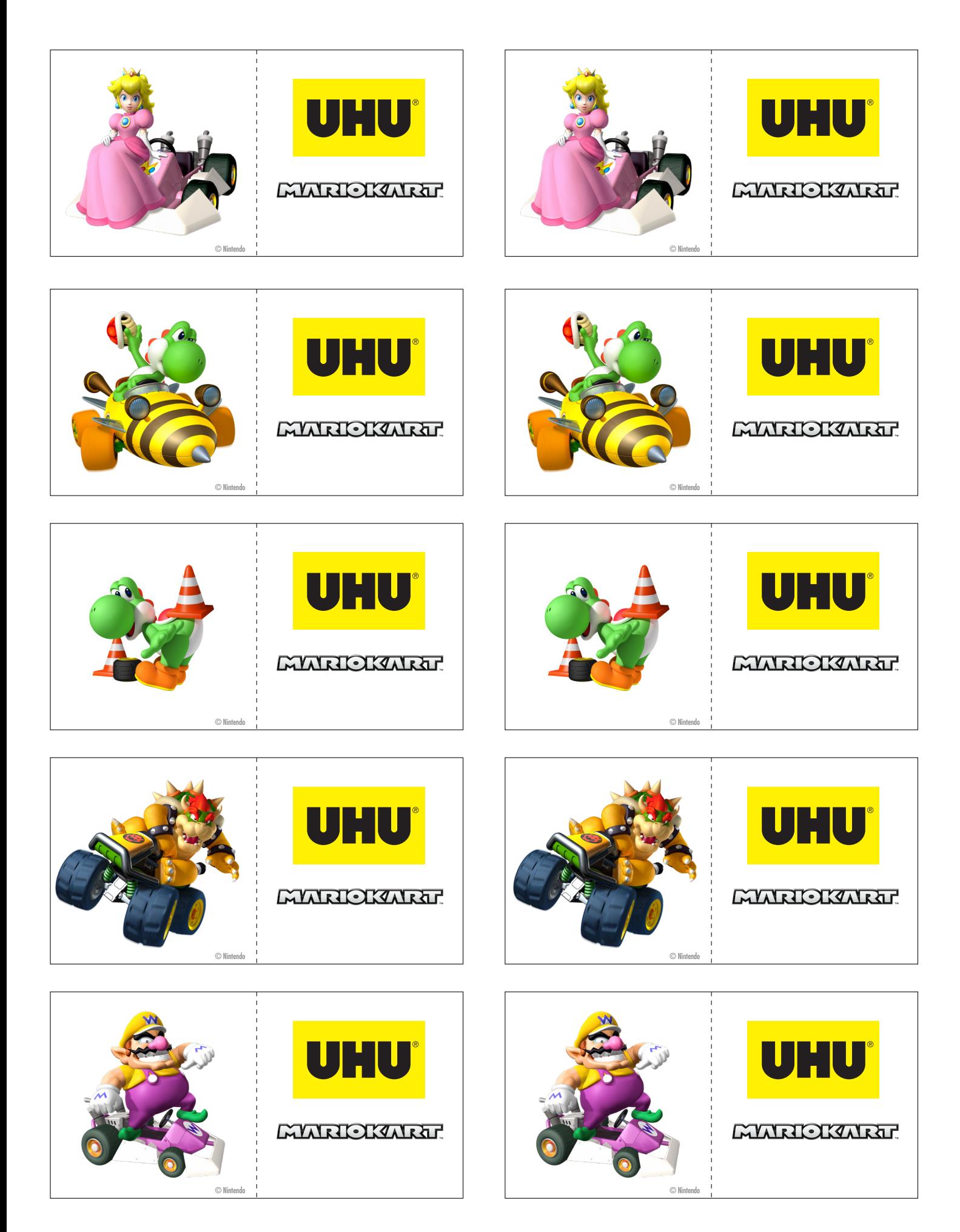